## **Feature - Data Tables**

Quickly prepare your data with Strater's spreadsheet-like data table features:

- Display, enter, edit, sort, find, replace, copy, paste, and print data with the ease of worksheet-like functionality.
- Apply mathematical equations and functions to your data.
- Transpose data from columns to rows or from rows to columns.
- Calculate statistics for your data.
- Covert raw data from measured depth to true vertical depth.
- Export XYZ data for interval tops to a data file.
- Use multiple sheets from a single Excel file.
- Reload all data in all project data tables with one command.
- Create collars, depth, interval, lithology, project information, text item, survey and well construction tables.
- Delete and add tables as needed.
- Define a new hole or remove hole data at any time.
- Easily insert an image file name and file path.
- Automatically create a scheme based on data table contents.
- Convert depth data to interval data.
- Rename a Hole ID or a table.
- Export data tables in several common file formats (see list below).

Individual, tabbed data tables enable you to efficiently prepare your data to create your logs. Import data from common spreadsheet and database formats, or enter data manually. Save time by opening multiple data files in one step, or exporting all data tables at once to a single multi-sheet Excel workbook.

Keep all your information organized and together. Import data for multiple boreholes into one data table, and create multiple data tables in one project. If source data files are updated with new information, you can automatically reload the data into Strater to update the logs.

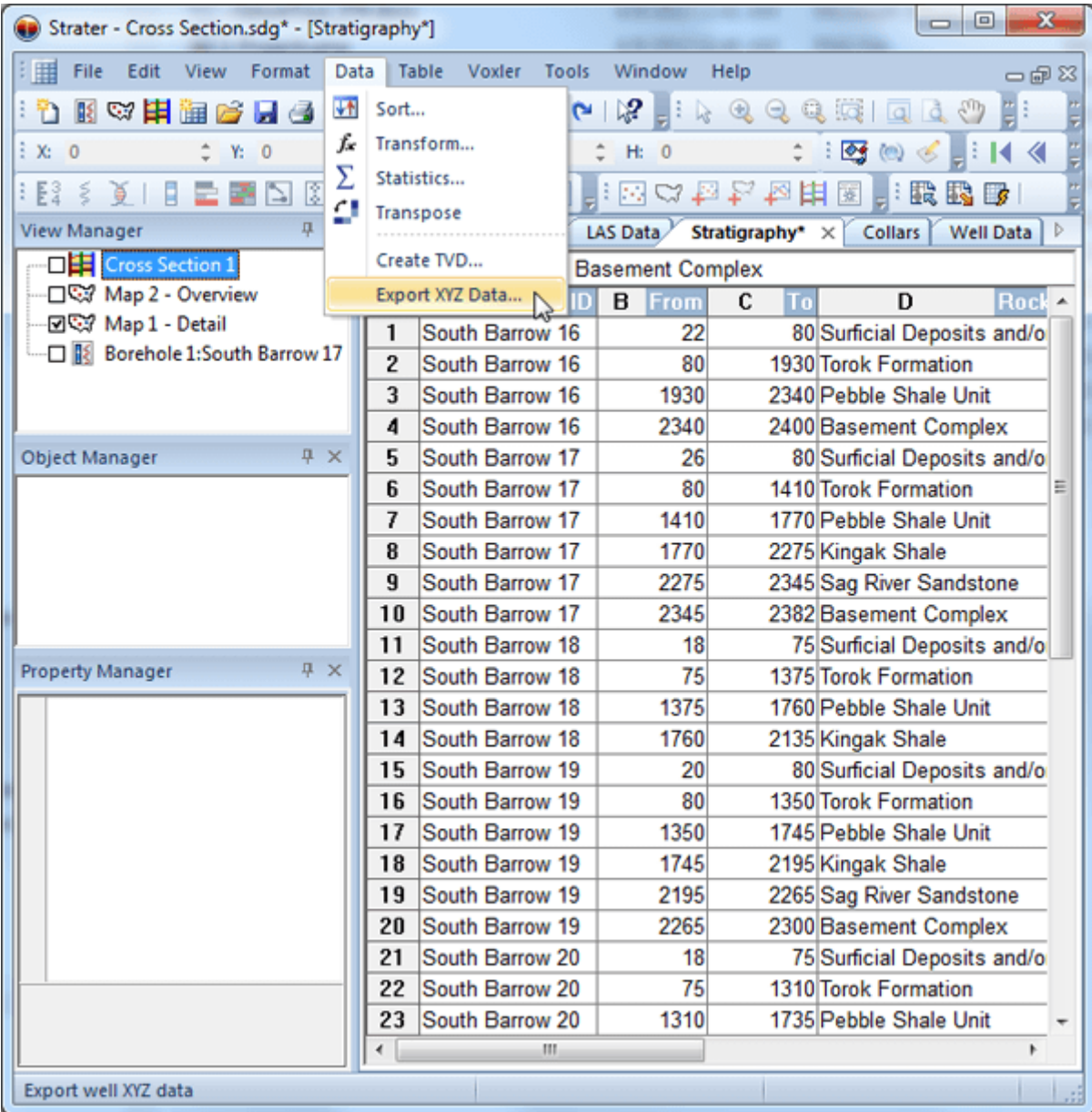

*Create or import multiple types of data tables and each data table can store data for multiple boreholes.*